# **О.П. Мальцева, Л.С. Удут, Н В. Кояин**

# **ОПТИМИЗАЦИЯ КОНТУРА СИСТЕМЫ ПОДЧИНЕННОГО РЕГУЛИРОВАНИЯ**

Методические указания к выполнению практических работ по дисциплине «Системы управления электроприводов» для направления 140400 «ЭЛЕКТРОЭНЕРГЕТИКА И ЭЛЕКТРОТЕХНИКА»

Томск 2010

Цель работы: получение навыков решения задачи оптимизации отдельного контура регулирования многоконтурных систем подчиненного регулирования координат электропривода и формирование навыков исследования статических и динамических характеристик оптимизированного контура как системы автоматического регулирования.

## 1. Описание объекта исслелования

Обобщенная структурная схема отдельного контура регулирования приведена на рис. 1, где приняты следующие обозначения:

 $W_{\text{per}}(p)$  – передаточная функция регулятора;

 $W_1(p), W_2(p)$  – передаточные функции объекта регулирования;

 $W_{\text{d.}B\text{X}}(p)$  – передаточная функция входного фильтра;

 $k_{oy}$  – коэффициент обратной связи контура;

 $x(t)$  - управляющее воздействие;

 $z(t)$  – возмущающее воздействие;

 $y(t)$  – выходная координата;

 $y_{oc}(t)$  – сигнал обратной связи;

 $\Delta_{\text{oc}}(t)$  – ошибка регулирования (обратной связи) на входе регулятора;

 $\Delta y(t)$  – действительная ошибка регулирования.

Варианты структурного состава и параметров объекта управления приведены в табл. 1. Задачей оптимизации является выбор типа регулятора и определение его параметров, определение необходимости включения фильтра на входе контура, выбор его передаточной функции и параметров.

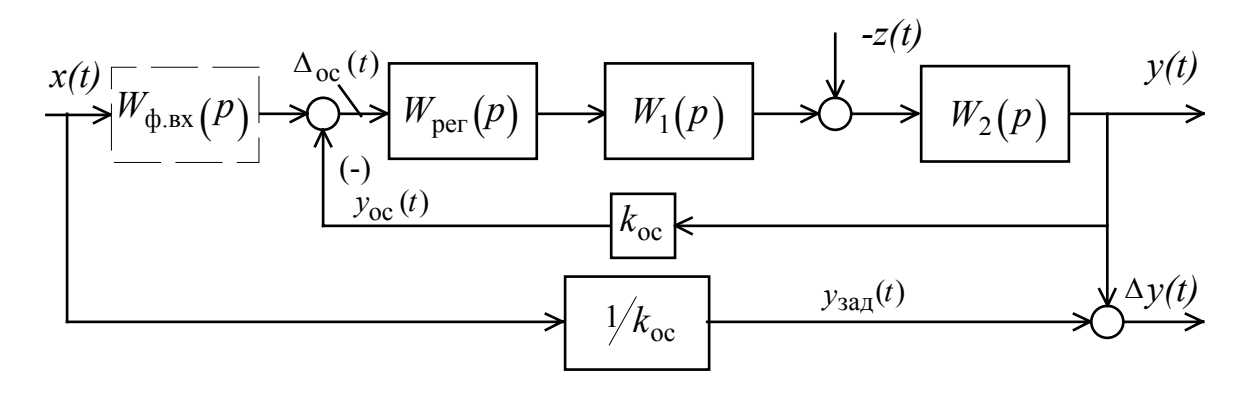

Рис. 1. Структурная схема САУ

## Таблица 1

Передаточные функции Параметры  $N_2$ варианта  $W_1(p)$ *W*<sub>2</sub>(*p*)  $k_1$   $T_1$   $k_2$   $T_2$  ${\cal Y}_{\rm {MdKC}}$ 11 0.01 50 22 |  $1.0$  |  $1.0$  |  $0.07$  |  $100$ 3 1.6 0.01 100 4 1.7 0.011 100 588  $3.3$  0.012 100 66  $T_1 \cdot p + 1$   $T_2 \cdot p + 1$   $\ldots$   $T_n \cdot p + 1$   $\ldots$   $T_n \cdot p + 1$   $\ldots$   $T_n \cdot p + 1$ 7 2.5 0.02 400 88 | 161 | 161 | 161 | 161 | 161 | 161 | 161 | 161 | 161 | 161 | 161 | 161 | 161 | 161 | 161 | 161 | 161 | 161 | 161 | 161 | 161 | 161 | 161 | 161 | 161 | 161 | 161 | 161 | 161 | 161 | 161 | 161 | 161 | 161 | 161 | 161 | 161 99 | 10 0.015 | 10 | 10 0.015 | 10 | 1000 | 1000 | 1000 | 1000 | 1000 | 1000 | 1000 | 1000 | 1000 | 1 10 $i \cdot p + 1$  $\frac{\kappa_1}{T_1 \cdot p + \cdots}$ *k*  $2 \cdot p + 1$  $\frac{\kappa_2}{T_2 \cdot p +}$ *k* 1610.002  $10 \t 0.0225$ 800 111 1.2 0.125 200 122 |  $1.3$  |  $0.1$  |  $200$ 13 1.5 0.08 200 144 | 1.7 | 0.15 | 200 15 5  $1.8$  0.2 150 166  $T_1 \cdot p + 1$   $T_2 \cdot p$   $T_3 \cdot p$   $T_4$   $T_5$   $T_6$   $T_7$   $T_8$   $T_9$   $T_9$   $T_1$   $T_2$   $T_3$   $T_1$   $T_2$   $T_3$   $T_1$   $T_2$   $T_3$   $T_1$   $T_2$   $T_3$   $T_1$   $T_2$   $T_3$   $T_1$   $T_2$   $T_3$   $T_1$   $T_2$   $T_3$   $T_1$   $T_2$   $T_3$   $T_$ 177 | | | | | | | | | | | 0.125 | 150 188 | 1.1 | 1.1 | 1.1 | 0.15 | 100 199 | 1.2 | 0.2 | 100 20 $i \cdot p + 1$  $\frac{\kappa_1}{T_1 \cdot p +$ *k*  $T_2 \cdot p$ *k*  $_{2}$  . 2 100.0041.3 0.3 100

## Параметры объекта регулирования

## 2. Описание рабочего места

Работа выполняется с использованием аналитических методов и методов математического моделирования на базе имитационных моделей контура регулирования, составленных по заданной структурной схеме и параметрам элементов контура. Модели реализуются на основе стандартного (CLASSIC, DORA, MATLAB) или специализированного (LACH, REPSEP) программного обеспечения.

#### 3. Методические указания

### 3.1. Общие сведения

В практике автоматизированного электропривода широкое распространение получили системы подчиненного регулирования (рис. 2) с каскадным включением регуляторов и многоконтурной структурой [4, 5]. Основным элементом таких систем является отдельный контур регулирования (напряжения, тока, скорости, положения). Каждый контур регулирования содержит регулятор и объект регулирования и оптимизируется отдельно.

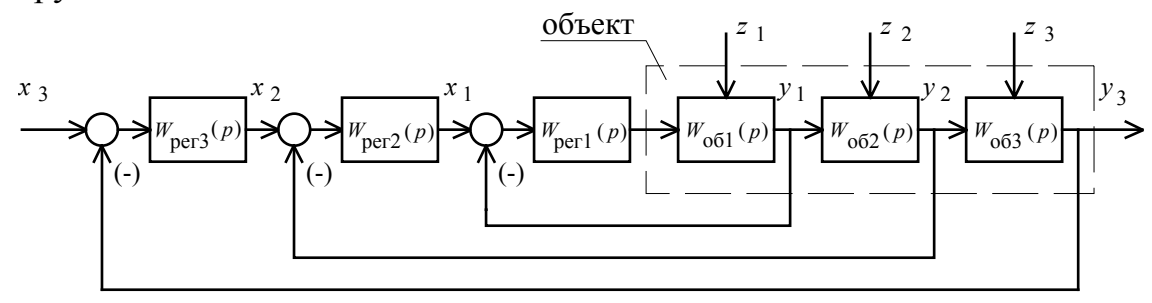

Рис. 2. Обобщенная структурная схема трехконтурной системы подчиненного регулирования: х, z, у - управляющее, возмущающее воздействия и выходная координата соответственно;  $W_{\text{per}}(p)$  и  $W_{\text{0}6}(p)$  - передаточные функции регулятора и объекта

Идеальная оптимизация контура регулирования была бы достигнута в том случае, если бы выходная координата у мгновенно и без перерегулирования повторяла бы входное воздействие х и никак не реагировала бы на возмущение  $z$  [2], т.е.

$$
\frac{y(p)}{x(p)} = 1 \text{ при } k_{oc} = 1 \text{ или } \frac{y(p)}{x(p)} = \frac{1}{k_{oc}} \text{ при } k_{oc} \neq 1; \frac{y_{oc}(p)}{x(p)} = 1; \frac{y(p)}{z(p)} = 0
$$

Препятствием для такого поведения контура является инерционность объекта управления, обусловленная всеми его звеньями. Инерционность объекта регулирования может быть компенсирована за счет упреждающего действия регулятора. Однако, абсолютная компенсация инерционности в контуре нецелесообразна и практически нереализуема. На практике ограничиваются частичной компенсацией, при которой за счет действия регулятора компенсируют большие и средние инерционности объекта регулирования. При этом стремятся к достижению возможно более высокого быстродействия контура при сохранении его помехозащищенности.

Обычно оптимизацию сводят к получению предельных или заданных показателей качества регулирования, понимая под этим показатели переходных процессов при отработке ступенчатого управляющего или возмущающего воздействия. Для отдельного контура регулирования с типовой структурой и известными параметрами задача оптимизации существенно упрощается и после выбора стандартного типа регулятора [2] сводится к решению задачи его параметрической оптимизации.

Учитывая, что показатели качества зависят от вида (управляющее или возмущающее) и типа входного воздействия, задача оптимизации должна решаться для конкретного воздействия. На практике обычно ограничиваются следующими типовыми входными сигналами (рис. 3):

 $g(t) = g_0$  - ступенчатый (при  $g_0 = 1$  - единичный);

 $g(t) = g_1 \cdot t$  - линейный;

 $g(t) = g_m \cdot \sin(\omega \cdot t)$  - гармонический.

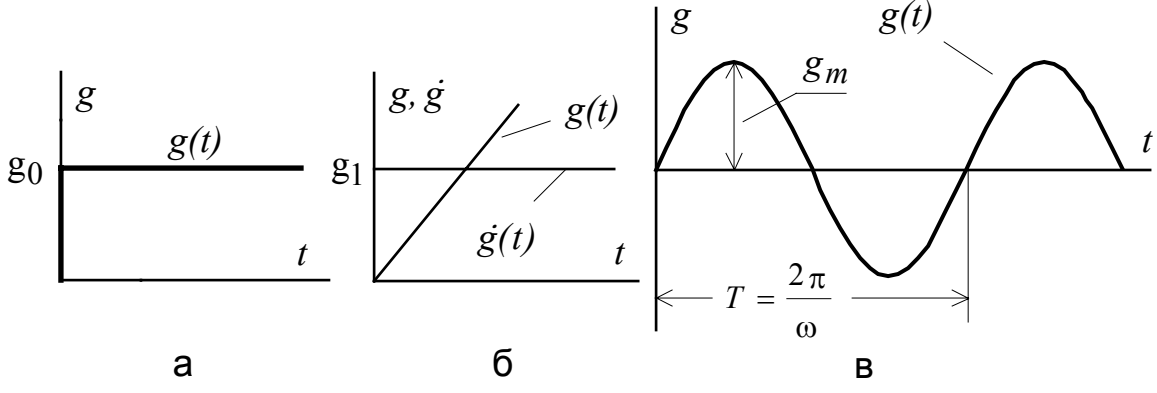

Рис. 3. Типовые воздействия: а - ступенчатое; б - линейное; в - гармоническое (синусоидальное)

# 3.2. Технические методы оптимизации контуров систем подчиненного регулирования

Практически реальные контуры регулирования могут быть приведены к простейшим типовым контурам второго или третьего порядка [3], содержащим инерционные звенья первого порядка с большой постоянной времени (одно или два, в числе которых может быть и интегрирующее) и с малой постоянной времени. Оптимизация контура достигается путем «пригонки» модуля амплитудно-фазовой частотной передаточной функции замкнутого контура (рис. 4) на возможно широком интервале частот управляющего воздействия к постоянному значению

$$
\left|W_{3,y}(j\omega)\right| = \frac{1}{k_{\text{oc}}}
$$

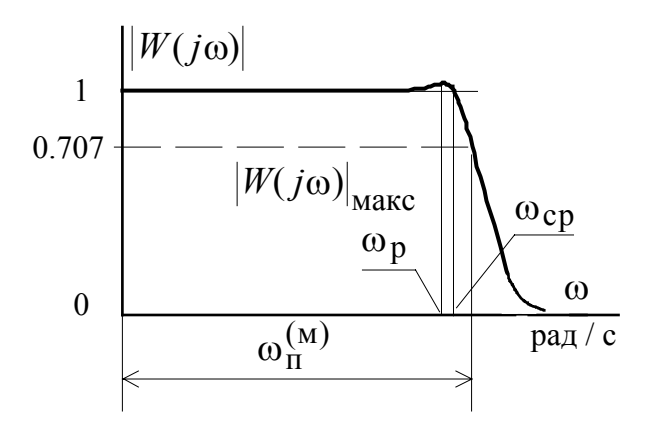

Рис. 4. График зависимости модуля передаточной функции замкнутого оптимизированного контура при  $k_{\text{oc}} = 1$  от частоты: w<sub>p</sub> - резонансная частота;  $\omega_{\Pi}^{(M)}$  - полоса пропускания контура по модулю

В зависимости от требований к характеру переходного процесса наибольшее применение получили два критерия оптимизации контуров регулирования: модульный (или технический) оптимум (МО) и симметричный оптимум (CO) [2, 3].

Настройке на МО соответствуют передаточные функции разомкнутого и замкнутого контура регулирования вида:

$$
W_{\rm p}(p) = \frac{1}{a_k \cdot T_{\mu} \cdot p \cdot (T_{\mu}p + 1)},
$$
  

$$
W_{3,y}(p) = \frac{1}{a_k \cdot T_{\mu} \cdot p \cdot (T_{\mu}p + 1) + 1},
$$

где  $T_{\mu}$  – малая некомпенсируемая постоянная времени;

 $a_k = 2 -$ коэффициент оптимизации.

Передаточные функции разомкнутого и замкнутого контура регулирования, оптимизированного по СО, имеют вид:

$$
W_{p}(p) = \frac{b_{k} \cdot a_{k} \cdot T_{\mu} \cdot p + 1}{b_{k} \cdot a_{k}^{2} \cdot T_{\mu}^{2} \cdot p^{2} \cdot (T_{\mu} \cdot p + 1)};
$$
  

$$
W_{3,y}(p) = \frac{b_{k} \cdot a_{k} \cdot T_{\mu} \cdot p + 1}{b_{k} \cdot a_{k}^{2} \cdot T_{\mu}^{2} p^{2} \cdot (T_{\mu} \cdot p + 1) + b_{k} \cdot a_{k} \cdot T_{\mu} \cdot p + 1} = \frac{b_{k} \cdot a_{k} \cdot T_{\mu} \cdot p + 1}{b_{k} \cdot a_{k} \cdot T_{\mu} \cdot p + 1},
$$

где  $b_k = a_k = 2 - \kappa$ оэффициенты оптимизации.

При установке в канале задания (на входе контура рис. 1) инерционного звена (сглаживающего фильтра) с передаточной функцией

$$
W_{\text{BX.}\Phi.}(p) = \frac{1}{b_k \cdot a_k \cdot T_{\mu} \cdot p + 1}
$$

принимает вид

$$
W_{3,y}(p) = \frac{1}{b_k \cdot a_k^2 \cdot T_{\mu}^3 \cdot p^3 + b_k \cdot a_k^2 \cdot T_{\mu}^2 \cdot p^2 + b_k \cdot a_k \cdot T_{\mu} \cdot p + 1}.
$$

**Временные характеристики** замкнутого контура  $y(t)$ ,  $\Delta y(t)$ ,  $y_{\rm oc}(t)$ ,  $\Delta_{\rm oc}(t)$  снимаются при подаче на соответствующий вход управляющего  $x(t)$  или возмущающего  $z(t)$  воздействия выбранного типа и численных значений параметров. Обработка временных характеристик контура с целью определения прямых показателей качества переходных процессов осуществляется по методике, изложенной в [2].

Отработка ступенчатого управляющего воздействия  $x(t) = x_0$ , где  $x_0$  = const

Показатели переходного процесса при отработке ступенчатого управляющего воздействия  $x(t) = x_0$ , где  $x_0$  = const (см. рис. 5):  $\Delta y_{\text{ycr}} = \Delta y_{\text{cr}} y = (y_{3a\mu} - y_{\text{ycr}})$  - статическая ошибка по управлению.

Если  $\Delta y_{cr,y} = 0$ , то система регулирования по управлению астатическая и тогда коэффициент усиления замкнутого контура

$$
k_{3,y} = \frac{y_{ycr}}{x_{3a\mu}} = \frac{y_{3a\mu}}{x_{3a\mu}} = \frac{1}{k_{oc}}
$$
, r<sub>AC</sub>  $y_{3a\mu} = \frac{x_{3a\mu}}{k_{oc}}$ ,  $x_{3a\mu} = x_0$ .

если  $\Delta y_{cr.y} \neq 0$ , то система регулирования статическая,

$$
k_{3,y} = \frac{y_{ycr}}{x_{3aq}} = \frac{y_{ycr}}{x_0} < \frac{1}{k_{oc}}
$$

и для нее можно записать

$$
\Delta y_{\text{ycr}} = \left(\frac{1}{k_{\text{oc}}} - k_{3.\text{y}}\right) \cdot x_0;
$$

 $\Delta y_{\text{make}} = y_{\text{make}} - y_{\text{ycr}}$  - перерегулирование в абсолютных единицах;

$$
\sigma = \frac{\Delta y_{\text{макс}}}{y_{\text{ycr}}}
$$
 - перерегулирование, о.e. (×100, %).  

$$
t_{\text{py1}}^{(\Delta)}
$$
 - время первого вхождения в зону ±  $\Delta$  относительно  $y_{\text{ycr}}$ , с;  

$$
t_{\text{py1}}^{(0)}
$$
 - время первого достикения (согласования) уровня установившего  
ся значения  $y_{\text{ycr}}$ , с;

 $t_{\text{pvM}}$  - время достижения максимума выходной величины  $y_{\text{make}}$ , с;  $t_{\rm{nv2}}^{(\Delta)}$  - время переходного процесса (окончательного вхождения в зону  $\pm \Delta$  относительно  $y_{\text{vcr}}$ ), с;  $\Delta = 0.05 \cdot y_{\text{ycr}}$  (или  $\Delta = 5\%$ ) или  $\Delta = 0.02 \cdot y_{\text{ycr}}$  (или  $\Delta = 2\%$ );  $\omega_{\kappa} = 2\pi / T_{\kappa}$  - частота свободных колебаний, где  $T_{\kappa}$  - период колебаний, для колебательных переходных процессов, рад/с.

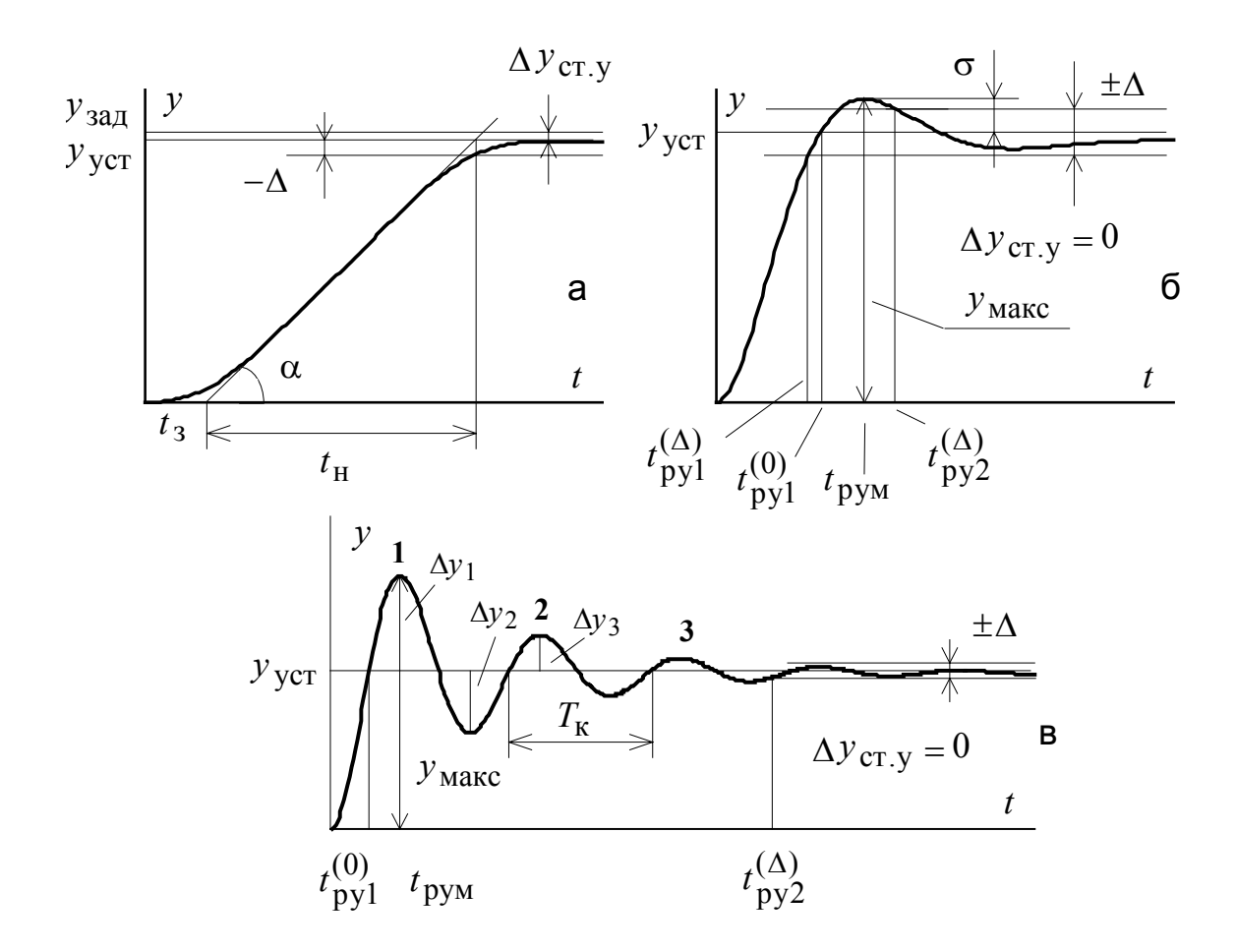

Рис. 5. Переходные процессы при отработке ступенчатых управляющих воздействий: а - монотонный апериодический; б - колебательный с одним перерегулированием; в - колебательный

При отработке контуром ступенчатого возмущающего **B03**действия  $(z(t) = z_0 = \text{const}, x = 0$  или в общем случае  $x = \text{const}$ ) (см. рис. 6):

 $\Delta y_{\text{ycr}} = \Delta y_{\text{crB}} = y_{\text{Hau}} - y_{\text{ycr}}$  - статическая ошибка по возмущению. Если  $\Delta y_{crB} = 0$ , то система регулирования по возмущению астатическая и коэффициент передачи замкнутого контура по возмущению

$$
k_{3,B} = \frac{\Delta y_{\text{CT,B}}}{z_0} = 0,
$$

если  $\Delta y_{\text{CT,B}} \neq 0$ , то система регулирования статическая по возмущению,

$$
k_{3,B} = \frac{\Delta y_{\text{CT.B}}}{z_0} > 0
$$

и для нее можно записать

$$
\Delta y_{\text{CT.B}} = k_{3,\text{B}} \cdot [-z_0];
$$

Ду<sub>в.макс</sub>- максимальная ошибка, представляющая собой динамический перепад (провал или всплеск) выходной координаты;

 $t_{\rm pBM}$  - время достижения максимума ошибки, с;

 $t_{\text{pbl}}$  - время первого вхождения в зону  $\pm \Delta$  относительно  $y_{\text{ycr}}$ , с;

 $t_{\text{pB}2}$  - время переходного процесса (окончательного вхождения в зону  $\pm \Delta$  относительно  $y_{\text{ycr}}$ ), с;

 $\Delta = 0.1 \cdot \Delta y_{B,MARC}$  или  $\Delta = 0.1 \cdot \Delta y_{CT.B}$  в зависимости от характера переходного процесса.

В общем случае, когда к контуру одновременно приложены стууправляющее  $x(t) = x_0$  = const  $\mathbf{M}$ возмущающее пенчатые  $z(t) = z_0$  = const воздействия, статическая ошибка будет равна сумме ошибок по управлению и возмущению

$$
\Delta y_{\rm CT} = \Delta y_{\rm CT,V} + \Delta y_{\rm CT,B}.
$$

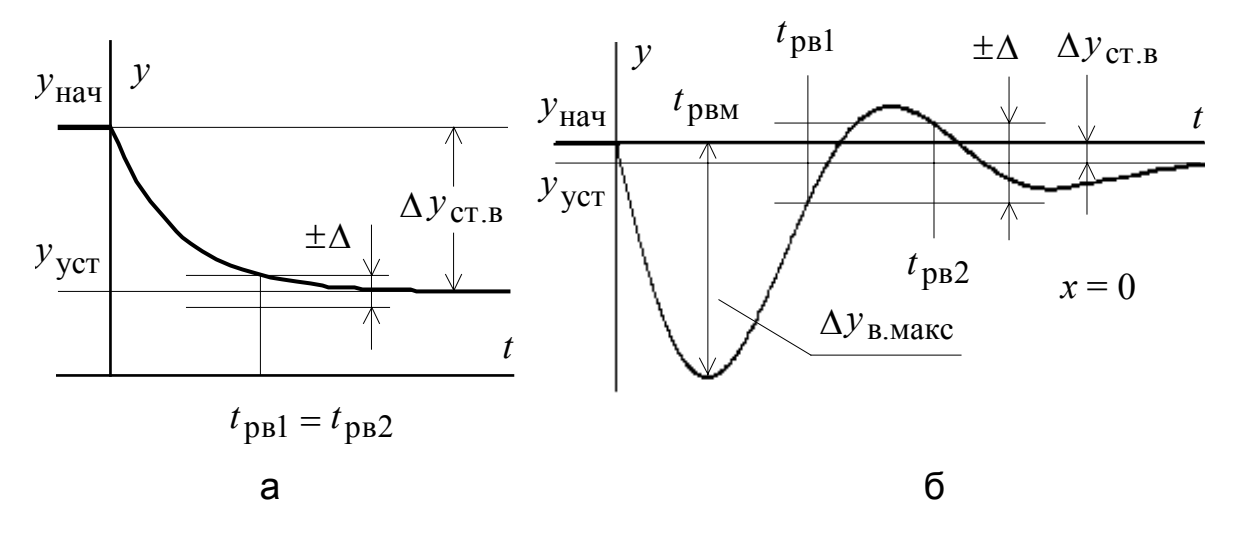

Рис. 6. Переходные процессы при отработке ступенчатых возмущающих воздействий: а - монотонный: б - колебательный

При отработке контуром линейного управляющего воздействия  $(x(t) = x_1 \cdot t, x_1 = \text{const}, z = 0)$  (cm. pnc. 7):

 $\Delta y_{\text{THH-VCT}} = \Delta y_{\text{CK}}$  - скоростная ошибка контура;

 $\Delta y$ <sub>дин.макс</sub> - максимальная динамическая ошибка;

 $t_{\text{DVM}}$  - время достижения максимума, с;

 $t_{\text{py1}}$  - время первого вхождения в зону  $\pm \Delta$  относительно  $\Delta y$ <sub>дин.уст</sub>, с;

 $t_{\text{py2}}$  - время переходного процесса (окончательного вхождения в зону  $\pm \Delta$  относительно  $\Delta y_{\text{dHH.yCT}}$ ), с;

 $\Delta = 0.1 \cdot y_{\text{th}}$ <sub>макс</sub> или  $\Delta = 0.1 \cdot y_{\text{th}}$ <sub>уст</sub> в зависимости от характера переходного процесса;

 $c_{\rm K}$   $\Delta_{\rm OC}$ ск  $=\frac{d(t)}{\Delta y_{\text{CK}}}=\frac{\dot{x}}{\Delta_0}$  $dy(t)$  $D_{\text{CK}} = \frac{d(t)}{t} = \frac{\dot{x}}{t}$  - добротность контура по скорости изменения

(производной) координаты *y*;

 $\dot{x}$  - первая производная управляющего воздействия;

∆ос - ошибка обратной связи на входе контура.

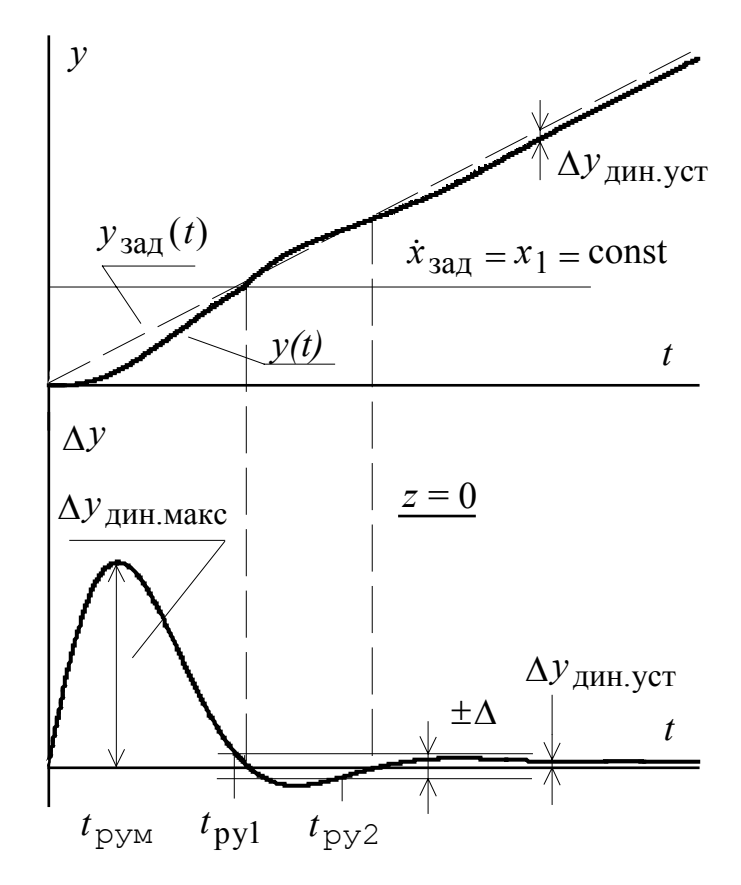

*Рис. 7. Переходные процессы при отработке линейного управляющего воздействия*

Приложение возмущающего воздействия вида  $z(t) = z_0 = \text{const}$  в статической по возмущению системе регулирования приводит к появлению дополнительной постоянной составляющей установившейся ошибки. Так, например, для астатической системы первого порядка по управлению

$$
\Delta y_{\text{AH.VCT}} = \Delta y_{\text{CK}} + \Delta y_{\text{B.CT}}.
$$

При отработке гармонического управляющего воздействия  $(x(t) = x_m \cdot \sin \omega t, x_m = \text{const}, \omega = \text{const}, z = 0)$  (cm. pnc. 8):

 $\Delta y_{\text{THH, MAKC}}$  - максимальное значение динамической ошибки;

 $t_{\text{pym}}$  - время достижения максимума ошибки, с;

 $t_{\text{py2}}$  - время переходного процесса (окончательного вхождения в зону  $\pm \Delta$  относительно  $\Delta y_{\text{vcr}}(t)$ ), с;

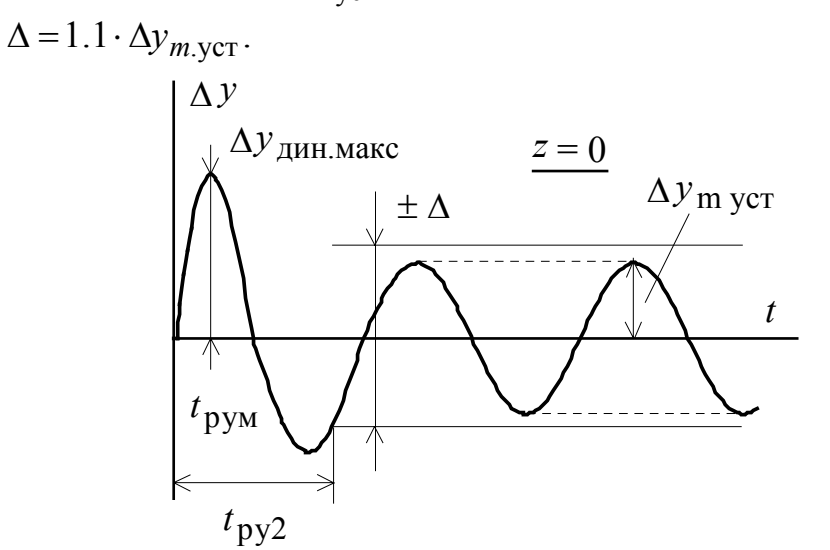

Рис. 8. Переходные процессы при отработке гармонического управляющего воздействия

Частотные характеристики замкнутого контура снимаются при подаче на соответствующий вход контура гармонического управляющего или возмущающего воздействия постоянной амплитуды и переменной частоты:

$$
x(t) = x_m \cdot \sin(\omega_y \cdot t),
$$

гле

 $x_m$  – амплитуда входного сигнала.

 $\omega_{\rm v} = 2 \cdot \pi \cdot f_{\rm v}$  – частота входного сигнала, рад/с.

При этом выходная координата будет также изменяться по гармоническому закону (см. рис. 9):

 $y(t) = y_m \cdot \sin[\omega_v \cdot t + \varphi(\omega_v)].$ 

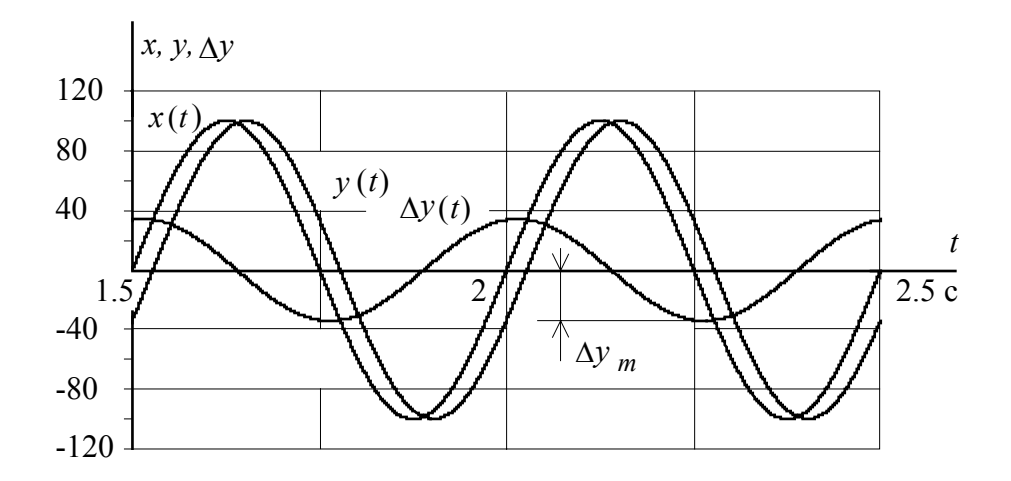

Рис. 9. Кривые установившегося переходного процесса отработки контуром гармонического входного сигнала с частотой 2 Гц

Частотные характеристики контура по выбранному входному воздействию, например по управлению, строятся по точкам для ряда фиксированных значений угловой частоты  $\omega_{v}$  входного воздействия следующим образом:

$$
A(\omega) = |W(j\omega)| = \frac{y_m(\omega_y)}{x(\omega_y)} - \text{ампмтудная частотная характеристика}
$$

замкнутого контура по управлению, имеющая физический смысл коэффициента усиления замкнутого контура на конкретной частоте  $\omega_{v}$  гармонического входного воздействия:

 $L(\omega) = 20 \cdot \lg A(\omega)$  – логарифмическая амплитудная частотная характеристика замкнутого контура по управлению (ЛАЧХ);

 $\varphi(\omega) = \varphi(\omega_{\nu})$  – фазовая частотная характеристика замкнутого контура по управлению (ФЧХ), представляющая собой фазовый сдвиг выходного сигнала контура относительно входного на частоте  $\omega_{v}$ , строит-

ся в логарифмическом масштабе и называется логарифмической фазовой частотной характеристикой (ЛФЧХ).

Аналогично могут быть сняты частотные характеристики разомкнутого контура.

По ЛЧХ, используя изложенную в [2] методику, определяют следующие показатели качества оптимизированного контура:

- по ЛЧХ разомкнутого контура (рис. 10):

Дф - запас устойчивости по фазе, град.;

ΔL - запас устойчивости по модулю, дБ;

 $k_{\rm p} = |W(j\omega)_{\rm p}|_{\omega=0}$  – коэффициент усиления разомкнутой статической системы:

12

 $k$  – коэффициент астатизма;

ω<sub>cn</sub> - частота среза разомкнутого контура;

$$
h = \frac{\omega_3}{\omega_2}
$$
 - протяженность участка с наклоном - 20 дБ/дек;

 $k_{3,y}$  – коэффициент усиления замкнутой системы по управлению;

 $\omega_p$  – резонансная частота;

 $\omega_{\rm n}^{(\rm M)}$ – граничная частота полосы пропускания замкнутого контура по модулю, соответствующая значению модуля передаточной функции, равному 0.707  $\cdot$   $|W(j\omega)_{3,y}|_{\omega=0}$ ;

 $\omega_{\pi}^{(\phi)}$  – граничная частота полосы пропускания по фазе, соответствующая значению фазы  $\varphi(\omega) = -90$  град;

$$
M = \frac{|W(j\omega)_{3,y}|_{\text{make}}}{|W(j\omega)_{3,y}|_{\omega=0}} - \text{maxa} \text{ at the non-adjoint vector}
$$

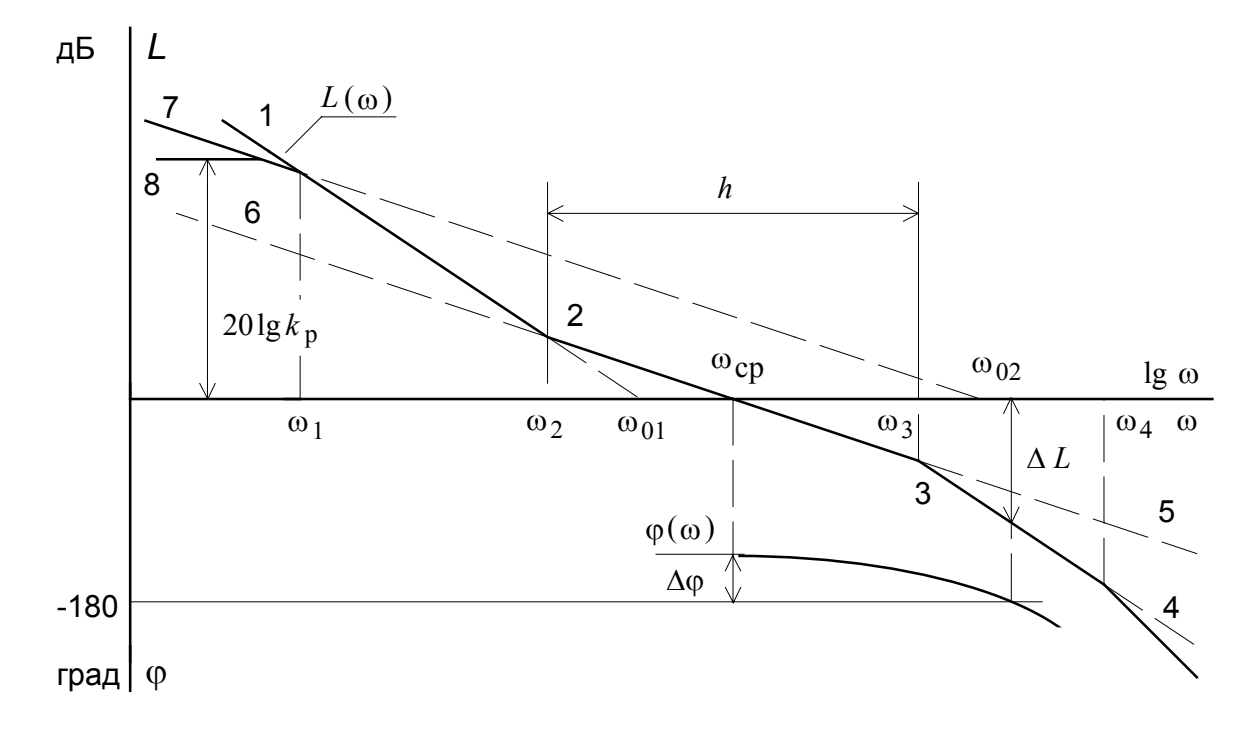

Рис. 10. ЛЧХ разомкнутого контура:  $L(\omega)$ - асимптотическая амплитудная;  $\varphi(\omega)$  - фазовая

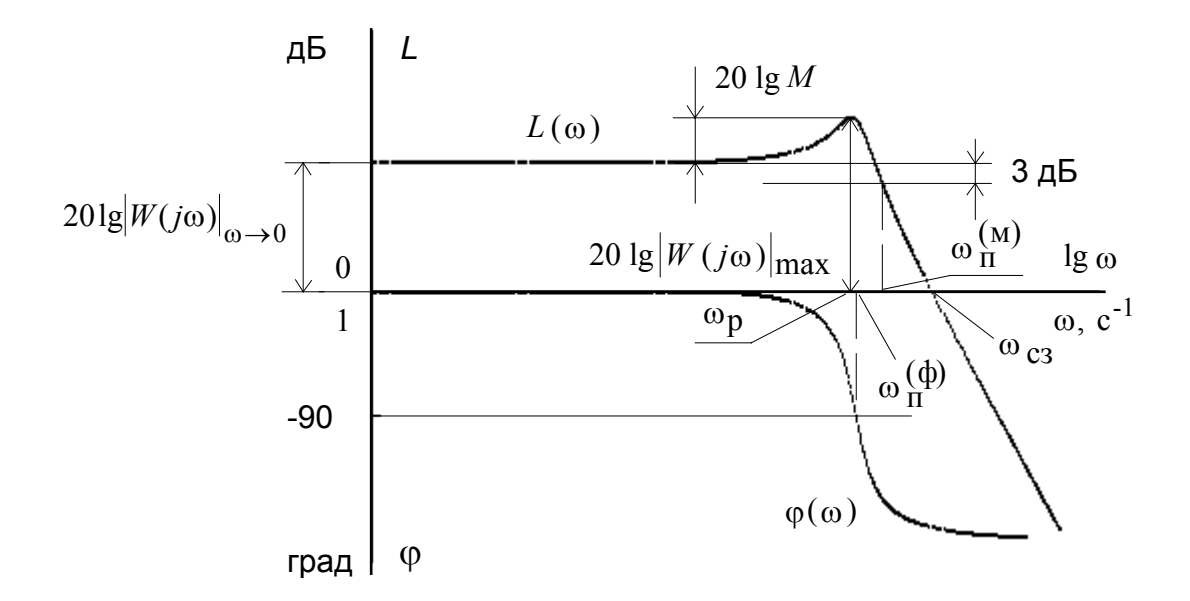

Рис. 11. ЛЧХ по управлению замкнутой системы:  $L(\omega)$  - амплитудная;  $\varphi(\omega)$  - фазовая

## 4. Программа работы

1. Записать выражения для передаточных функций контура рис. 1 с учетом передаточных функций входящих в него звеньев:

- разомкнутого контура по управлению

$$
W_{p,y}(p) = \frac{y(p)}{x(p)} = W_{\text{per}}(p) \cdot W_{\text{o61}}(p) \cdot W_{\text{o62}}(p);
$$

- разомкнутого контура по возмущению

$$
W_{p,B}(p) = \frac{y(p)}{-z(p)} = W_{002}(p);
$$

- разомкнутого контура

$$
W_{\rm p}(p) = W_{\rm per}(p) \cdot W_{\rm o61}(p) \cdot W_{\rm o62}(p) \cdot W_{\rm oc}(p);
$$

- замкнутого контура по управлению

$$
W_{3,y}(p) = \frac{y(p)}{x(p)} = \frac{W_{p,y}(p)}{1 + W_p(p)} = \frac{1}{W_{oc}(p)} \cdot \frac{W_p(p)}{1 + W_p(p)};
$$

- замкнутого контура и возмущению  $W_{3,B}(p)$ 

$$
W_{3,B}(p) = \frac{y(p)}{-z(p)} = \frac{W_{p,B}(p)}{1 + W_p(p)}.
$$

**Принять**  $x_{\text{masc}} = 10$ ;  $k_{\text{oc}} = \frac{x_{\text{masc}}}{y_{\text{masc}}}$ ;  $W_{\text{per}}(p) = k_{\text{per}} = 1$ .

2. Рассчитать и построить статическую характеристику по управлению  $Y = f(X)$  при  $Z = 0$ 

$$
Y = W_{3,y}(p)|_{p=0} \cdot X
$$

Результаты свести в табл. 2 и представить в виде графика.

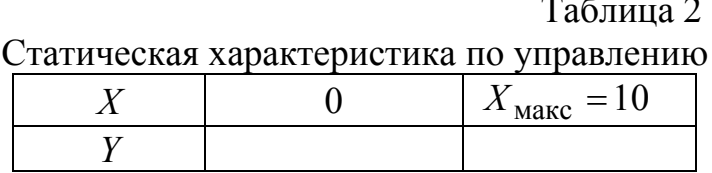

3. Рассчитать и построить семейство статических характеристик по возмущению  $Y = f(Z)$  при  $X = \text{var}$ 

$$
Y = W_{3,y}(p)|_{p=0} \cdot X - W_{3,B}(p)|_{p=0} \cdot Z
$$
.

Результаты свести в табл. 3 и представить в виде графика.

Таблица 3

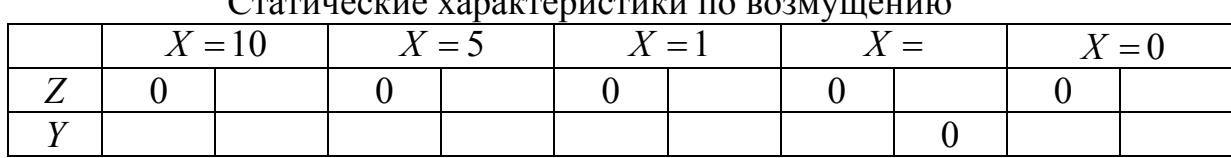

Cropulacina vonomponitorium ro populatio

4. Определить величину статической ошибки по управлению при  $Z=0$ 

$$
\Delta Y_{\text{CT.y}} = Y_{3\text{a}\text{y}} - Y = \frac{1}{k_{oy}} \cdot X_{3\text{a}\text{y}} - W_{3\text{y}}(p) \Big|_{p=0} \cdot X_{3\text{a}\text{y}},
$$

и величину статической ошибки по возмущению при  $X=0$ 

$$
\Delta Y_{\text{CT.B}} = W_{3,\text{B}}(p)|_{p=0} \cdot Z.
$$

Оценить диапазон регулирования выходной координаты при выбранном значении возмущающего воздействия.

5. Выполнить имитационное моделирование контура при отработке типовых входных воздействий, оценить характер переходных пронессов и их основные показатели.

6. Оптимизировать контур по управлению с применением типовой методики оптимизации:

6.1. Выбрать тип регулятора и определить параметры его настройки.

6.2. Записать выражения для передаточных функций разомкнутого контура  $W_p(p)$  и замкнутого оптимизированного контура по управлению  $W_{3,y}(p)$  и возмущению  $W_{3,B}(p)$  с учетом выбранного регулятора.

6.3. Определить ожидаемые показатели качества работы контура по управлению. Результаты свести в табл.4.

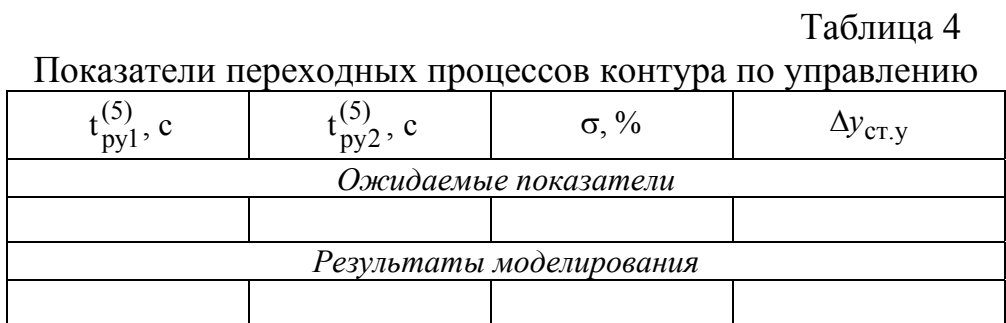

Примечание. Определение ожидаемых показателей качества переходных процессов и частотных характеристик следует производить по [2, пункты 2.3 и 2.4].

7. Рассчитать и построить статические характеристики замкнутого оптимизированного контура по управлению  $Y = f(X)$ (табл. 5) и по возмущению  $Y = f(Z)$  (табл. 6). Сравнить результаты расчета с результатами, полученными в п. 2 и 3.

Таблина 5

Статическая характеристика по управлению

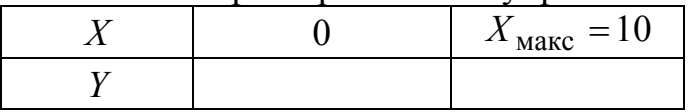

Таблица 6

Статические характеристики по возмушению

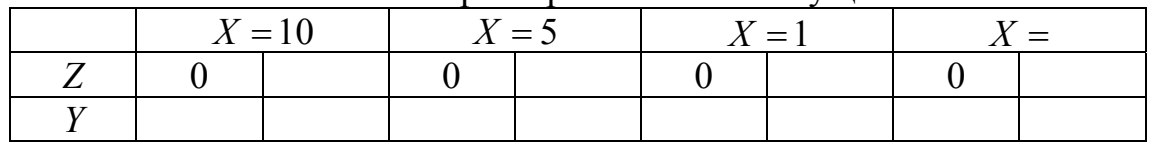

8. Набрать имитационную модель оптимизированного контура по структурной схеме рис. 1 с учетом выбранного регулятора.

9. Снять кривые переходных процессов для выходной координаты  $y(t)$  и ошибки  $\Delta y(t)$  контура при ступенчатом управляющем воздействии  $x(t)$ =const и z=0. Определить качественные показатели  $\Delta y_{y}$ <sub>cT</sub>,  $\sigma$ ,  $t_{\text{py1}}^{(5)}$ ,  $t_{\text{py2}}^{(5)}$  и свести их в табл.4. Оценить влияние численного значения скачка задания на характер и параметры переходного процесса  $y(t)$ .

10. Снять кривые переходных процессов для выходной координаты  $y(t)$  и ошибки  $\Delta y(t)$  контура при ступенчатом возмущающем воздействии  $z(t)$ =const и x=0. Определить качественные показатели и свести их в табл.7. Оценить влияние численного значения скачка возмущающего воздействия на характер и параметры переходного процесса  $y(t)$ .

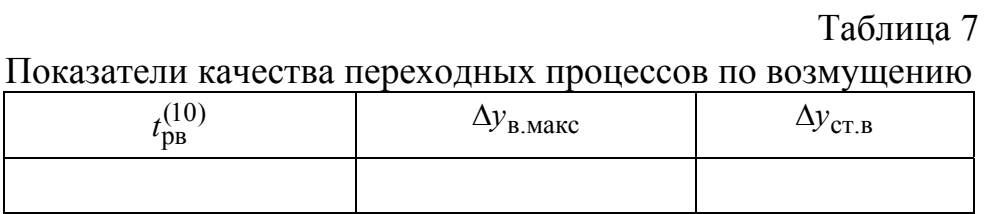

11. Получить ЛЧХ разомкнутого контура и определить запасы устойчивости оптимизированного контура по модулю ∆*L*, дБ и фазе ∆ϕ. Результаты свести в табл. 8.

12. Получить ЛЧХ замкнутого контура по управлению и определить полосу пропускания по модулю  $\omega_\text{m}^\text{(m)}$ с ω<sup>(м)</sup>, <sup>рад</sup>, *f*<sub>п</sub><sup>(м)</sup>, Гц и фазе  $(\Phi)$ с  $\omega_{\Pi}^{(\phi)}$ ,  $\frac{\text{pa}_{\Pi}}{2}$ ,  $f_{\Pi}^{(\phi)}$ ,  $\Gamma$ ц (табл. 8).

Таблица 8

### Частотные показатели качества

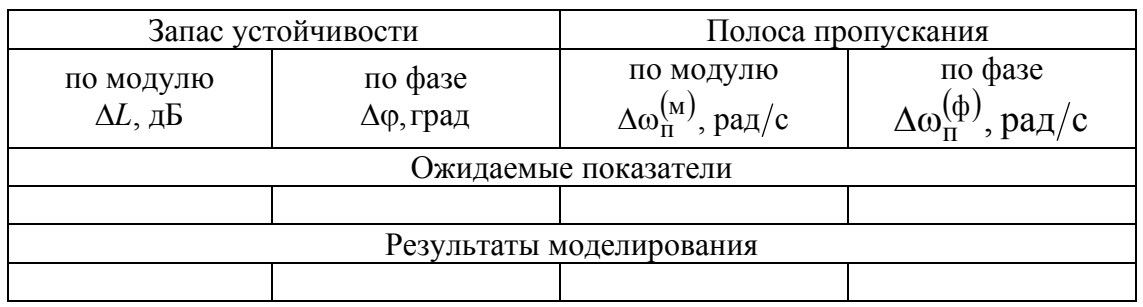

13. Получить ЛЧХ замкнутого контура по возмущению. Объяснить полученные результаты.

14. Повторить п. 9 при ступенчатом управляющем воздействии  $x(t)$ =const возмущении  $z(t)$ =const. Найти и объяснить связь полученных показателей качества с результатами, полученными в п. 9 и 10.

15. Снять кривые переходных процессов для выходной координаты  $y(t)$  и ошибки  $\Delta y(t)$  контура при линейном управляющем воздействии  $x(t) = x_0 \cdot t$  и *z*=0. Определить качественные показатели. Оценить влияние численного значения скорости изменения входного воздействия  $x_0$  на характер и параметры переходного процесса  $y(t)$ ,  $\Delta y(t)$ .

16. Повторить п. 14 при возмущении z*(t)=const*. Найти и объяснить связь полученных показателей качества с результатами, полученными в п.14.

17. Повторить п. 15 при гармоническом управляющем воздействии  $x(t) = x_0 \cdot \sin(\omega_y \cdot t)$  и *z*=0. Определить качественные показатели.

18. При гармоническом управляющем воздействии  $x(t) = x_m \cdot \sin(\omega_y \cdot t)$  при  $x_m = const$  и  $\omega_y = \text{var}$  экспериментально снять и построить амплитудную и фазовую частотные характеристики замкнутого контура в обычном *A*(ω) и логарифмическом масштабе  $L(\omega)$ ,  $\varphi(\omega)$  (табл. 9). Определить показатели качества.

Таблица 9

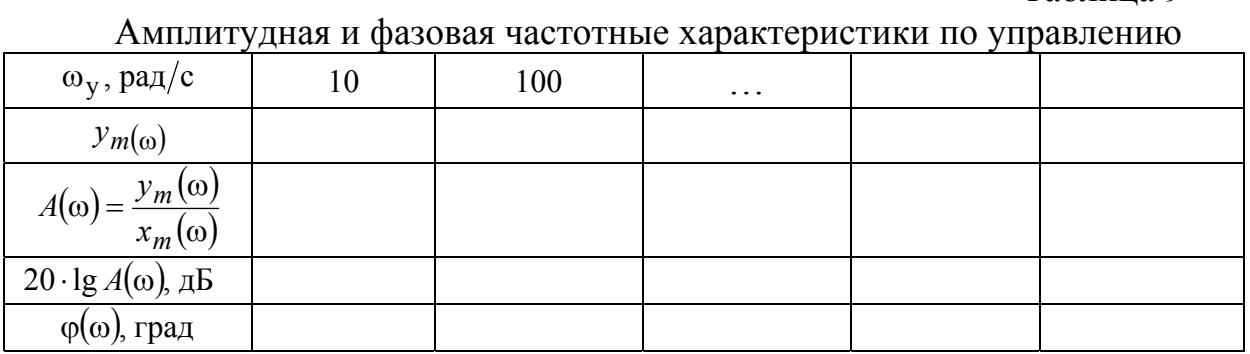

19. При гармоническом возмущающем воздействии  $z(t) = z_m \cdot \sin(\omega_y \cdot t)$  при  $z_m = const$  и  $\omega_y = \text{var}\,\text{ext}$  же периментально снять и построить ЛЧХ замкнутого контура (табл. 10). Сравнить их вид с ЛЧХ для управляющего воздействия и объяснить.

Таблица 10

Амплитудная и фазовая частотные характеристики по возмущению

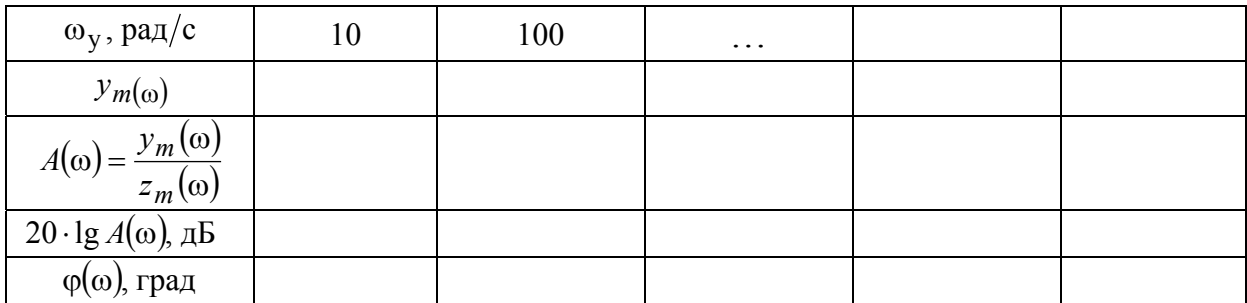

20. Оценить влияние неправильного выбора параметров регулятора (или неправильного определения параметров объекта) на качество работы оптимизированного контура. Провести исследования при условии, что каждый из параметров регулятора при постоянных значениях параметров объекта или параметры объекта при оптимальных параметрах регулятора могут принимать одно из следующих значений в относительных единицах: 0.5, 1, 2. Объяснить полученные результаты.

21. Оценить влияние насыщения регулятора на характер и качество переходных процессов (принять  $|U_{per}| \le 10 B$ ). Повторить исследования по п. 9, 10, 17, 18. Сделать выводы.

22. Предложить другие методы оптимизации и провести исследования, подтверждающие эффективность предложенных настроек.

## **Литература**

1.Лебедев Е.Д., Неймарк В.Е., Пистрак М.Я., Слежановский О.В. Управление вентильными электроприводами постоянного тока. -М.: Энергия, 1970. -200 с. (гл. 2).

2.Удут Л.С., Мальцева О.П., Кояин Н.В. Проектирование и исследование автоматизированных электроприводов. Часть 1. Введение в технику регулирования линейных систем. Часть 2. Оптимизация контура регулирования: учебное пособие. – Изд. 2-е, перераб. и дополн. – Томск: Изд-во ТПУ, 2007. – 156 с.

3.Удут Л.С., Мальцева О.П., Кояин Н.В. Проектирование и исследование автоматизированных электроприводов. Ч. 7. Теория оптимизации непрерывных многоконтурных систем управления электроприводов: учебное пособие. – Томск: Изд-во ТПУ, 2007. – 164 с.

4.Фрер Ф., Орттенбургер Ф. Введение в электронную технику регулирования: Пер. с нем. -М.: Энергия, 1973. -192 с. (гл. 5).

5.Шипилло В.П. Автоматизированный электропривод. -М.: Энергия, 1969. -400 с. (разделы 7.2 и 7.3).